6. Gaia. Multiprogramazioa eta *multithreading*: *Programa independenteak*

- 1. Motibazioa.
- 2. Exekuzio-fluxuak: prozesuak eta hariak.
- 3. Exekuzio-testuingurua.
- 4. Egoerak eta trantsizioak.
- 5. Sistema-deiak.
- 6. Sistema Eragile baten lan egiteko modu orokorra.

# Motibazioa

Prozesadorearen eta S/Iko dispositiboen arteko abiadura aldea. Prozesadorearen geldiuneak aprobetxatzeko mekanismoak.

a) S/I Asinkronoak (S/I bitartean, beste zerbait egin)

- Aginduen berrordenatzea.
- Ez da teknika gardena: programazioa zaildu egiten du.
- $\times$  Sinkronizazio esplizitua behar du, transferentzia bukatu den jakiteko.
- b) *Buffering* (S/Iak paraleloan egin programarekin)
	- S/Iko eragiketak buffer izeneko tamaina finkoko memoria-blokeetan burutzen ditu SEak. Programak bloke osoa kontsumitu arte, ez dago transferentzia berririk egin beharrik.

Buffer bikoitza: irakurketa aurreratua beste buffer batean.

- S/Ietara zuzendutako programak: bufferrak hutsik/beteta.
- Bufferrek memoria okupatzen dute.
- c) Spooling (hardware berezia erabili S/Iak azkartzeko)

S/Iko dispositibo motelak era ez elkarreragilean erabiltzen direnean, tarteko dispositibo azkarrago bat erabil daiteke.

 $\overline{2}$ Irakurketetan: hardware berezia (aurreko-prozesadorea edo front-end). Idazketetan: hardware berezia (back-end) edota SEaren laguntza.

# *Spooling (simultaneous peripheral operations on-line)*

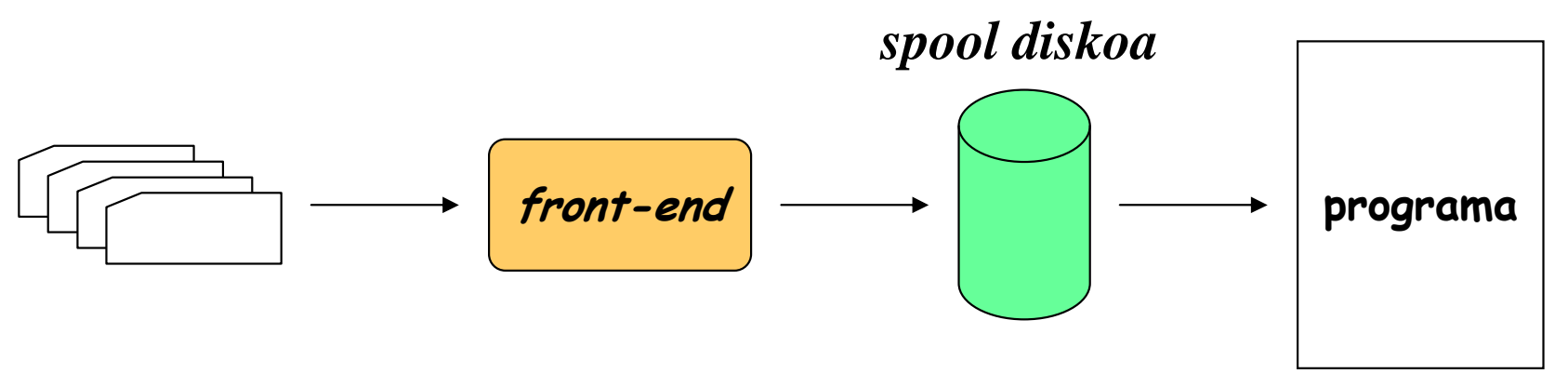

Sarrerarako dispositibo motelak

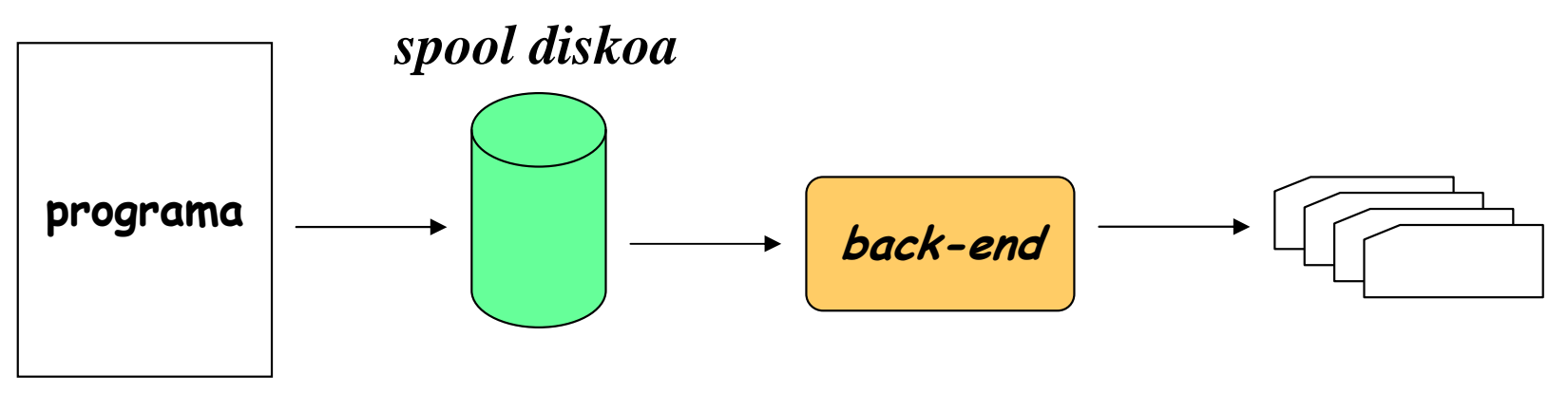

Irteerarako dispositibo motelak

# Inprimagailuaren *spooling*

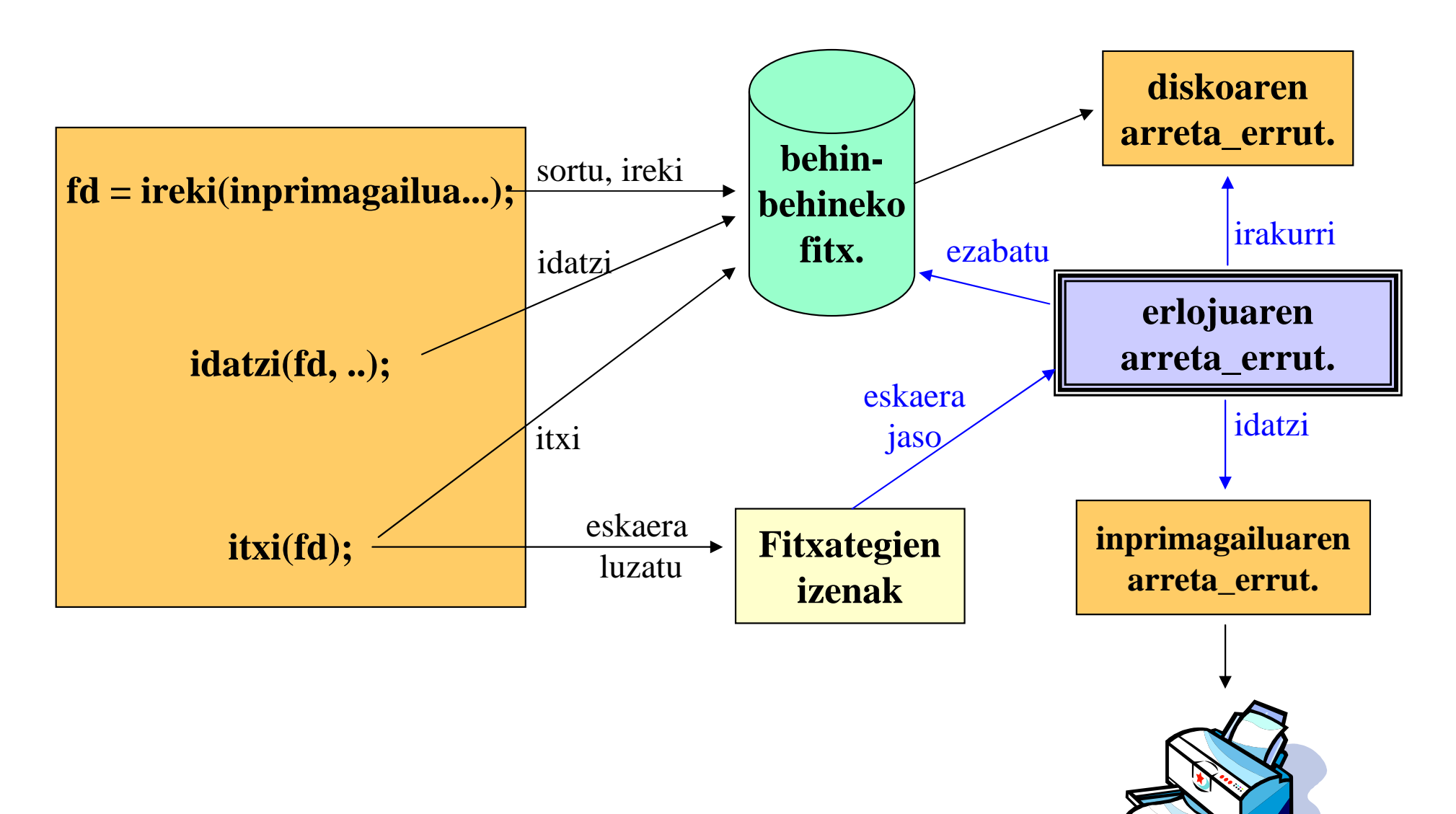

## Abantailak - Eragozpenak

### Abantailak

- Buffering: S/Ia programa beraren aginduekin paraleloan.
- Spooling: S/Ia beste programa batekin paraleloan.<br>Spooling: enneze leneven kenig bet beine sekiese le
- Spooling: erraza lanaren kopia bat baino gehiago lortzea.

### - Eragozpenak

- Diskoan espazioa okupatzen da (behin-behineko fitx.).
- $\checkmark$ Tratamendu-denbora luzeagoa da.

Hala ere, teknika hauek ez dute arazoa guztiz konpontzen:Erabiltzaile batek ez du CPUa denbora osoan okupaturik edukitzen.

# $\square$  Soluzioa: konkurrentzia programen artean<br>De Memoria nahikoa badago programa bat baino an

- Memoria nahikoa badago programa bat baino gehiago kargatu.
- Exekutatzen ari den programa S/I baten zain gelditzen denean, beste programaren bat prest badago, exekutatu dadila.

### Exekuzio-fluxuak: prozesuak, hariak

MULTIPROGRAMAZIOA: **Programa bat baino gehiago** memorian **bere kodearen exekuzioa denboran txandakatuz**, denak SEaren kontrolpeanP1

#### MULTIFLUXUA: **Exekuzio-fluxu bat baino gehiago duen programa bat**, **fluxu bakoitzaren exekuzioa denboran txandakatuz**, denak SEaren kontrolpean

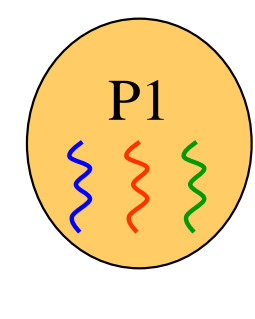

P1

P2

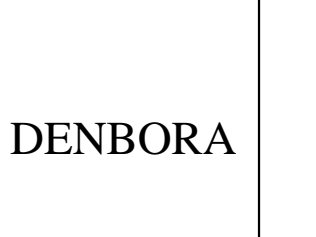

P3

P1.f1

P1.f2

P1.f3

P1.f1

P1.f3

...

P2

P3

DENBORA

P1

P3

P2

...

## Exekuzio-testuingurua

SE multiprogramatu batek programek, bakarrik (**monoprogramazioa**)nahiz beste programa batzuekin konkurrentzian exekutatzen (**multiprogramazioa**), bere eginkizuna ondo betetzen dutela ziurtatu behar du.

SEak programa bakoitzari buruzko informazioa eduki behar du, CPUaren kontrola programa batetik beste batera aldatu ahal izateko: **testuinguru-aldaketa.**

**PROZESU** <sup>=</sup>Testuinguru-informazioa + programa (agind. eta datuak).

Testuinguru-informazioa:

- –Identifikadorea
- –Kanal-taula
- I DI Janon o CPUaren erregistroen balioak

–...

PROZESU: exekutatzen ari den programa baten instantzia.

Multiprogramazio-maila: SEak duen prozesu-kopurua.

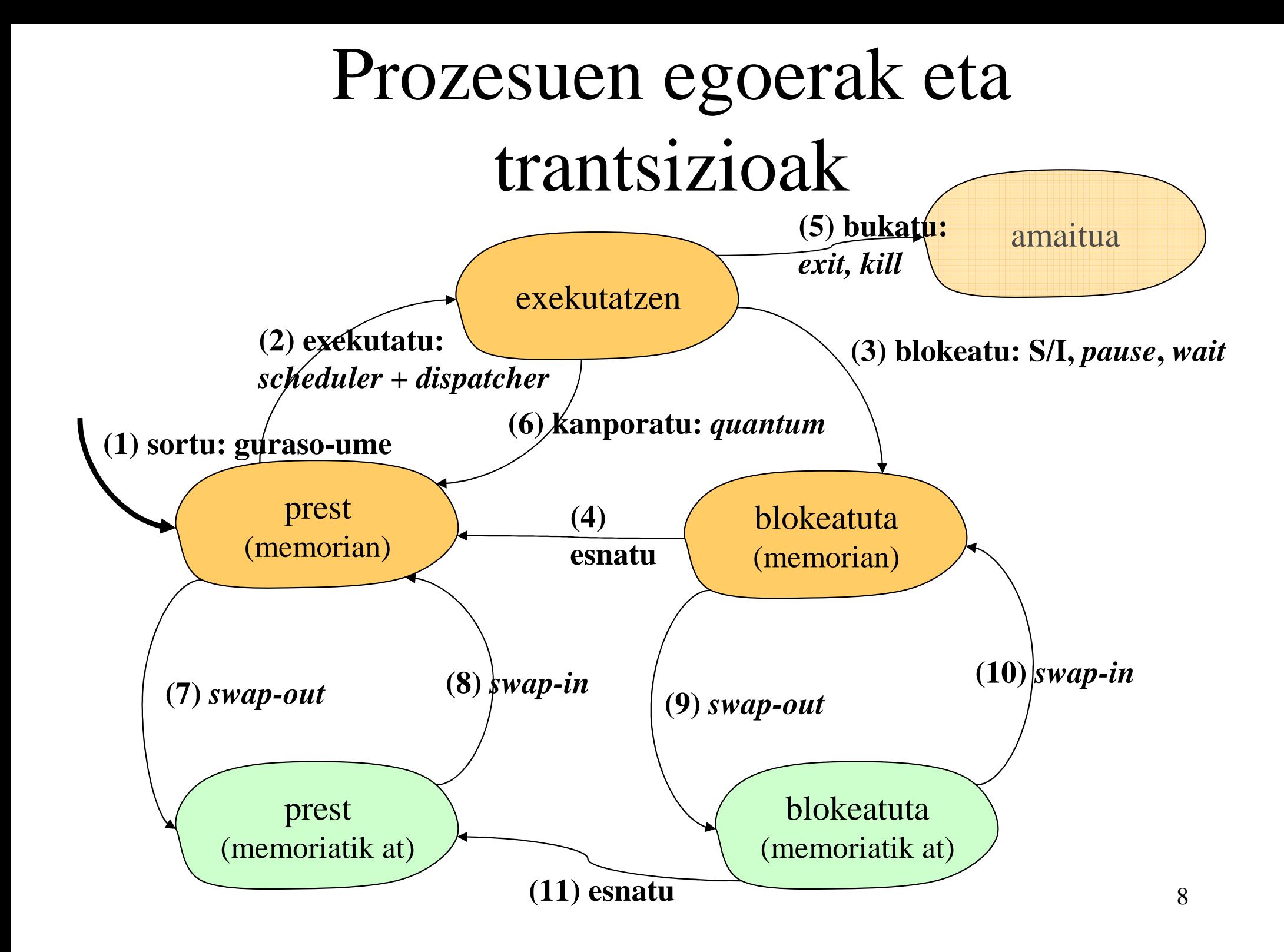

#### (1)Sortu

NOIZ: Sistema-dei berezi baten exekuzioa (fork) EGINBEHARRA:

Identifikadore bat esleitu.

Programa memorian kargatu (beharrezkoa bada).

Testuinguru informazioa hasieratu (kanal-taula, ...).

Guraso prozesua – Ume prozesua.

Huts egin dezake, adibidez programa ez bada aurkitzen, behar beste memoriarik ez badago, ...

#### **(2)Exekutatu**

NOIZ: Exekutatzen ari den prozesua blokeatzen denean, bukatzen duenean edota **quantum**-a bukatzen zaionean. EGINBEHARRA:

> **SCHEDULER**: SEaren funtzioa, exekutatuko den prozesua aukeratzen duena. **Lehentasun** estatikoak ala dinamikoak. **DISPATCHER**: aukeratutako prozesua martxan jartzen arduratzen den SEaren funtzioa (testuinguru informazioa ezartzen du).

Prozesu NULUA.

#### **(3)Blokeatu**

- NOIZ: Sistema-deia blokeagarri bat egitea:
	- $>$  S/I

...

- Denbora itxoite bat
- Beste prozesu batekin sinkronizatzea

#### EGINBEHARRA:

10SEak prozesuaren testuinguru informazioa gorde behar du. Beste prozesu bat exekutatzen jarri behar da (2).

#### (4)Esnatu

NOIZ: SEaren errutina **asinkrono** baten exekuzioa(adibidez, dispositibo baten arreta errutina). Sinkronizazio baten bukaera.

#### EGINBEHARRA:

...

Esnatzen den prozesua prest egoeran ipini.

Esnatzen den prozesua exekutatzera pasatzeko aukera eman daiteke. Horretarako exekutatzen ari den prozesua prest egoeran ipintzen da (CPU mailako kanporatzea) eta scheduler eta dispatcher funtzioak berriro exekutatzen dira.

#### (5)Bukatu

- NOIZ: Bukatzeko sistema-deia (exit).
	- Beste prozesu bat bukarazteko sistema-deia (kill).

#### EGINBEHARRA:

SEak prozesua erabiltzen ari zen baliabideak askatubehar ditu.

- Amaitua egoerara pasatzen da prozesua.
- Bukaera kodea gorde egiten da gurasoarentzat.
- Gurasoak umeren baten zain gelditzen denean (wait) ume baten bukaera kodea jasoko du, eta SEak ume horren informazioa ezabatuko du. Umeak baditu eta inork ez badu bukatu, orduan gurasoa blokeatu egingo da ume batek bukatu arte.

# Egoera-aldaketen adibidea

#### *Denbora*. . . . . . . . . . . . **.**

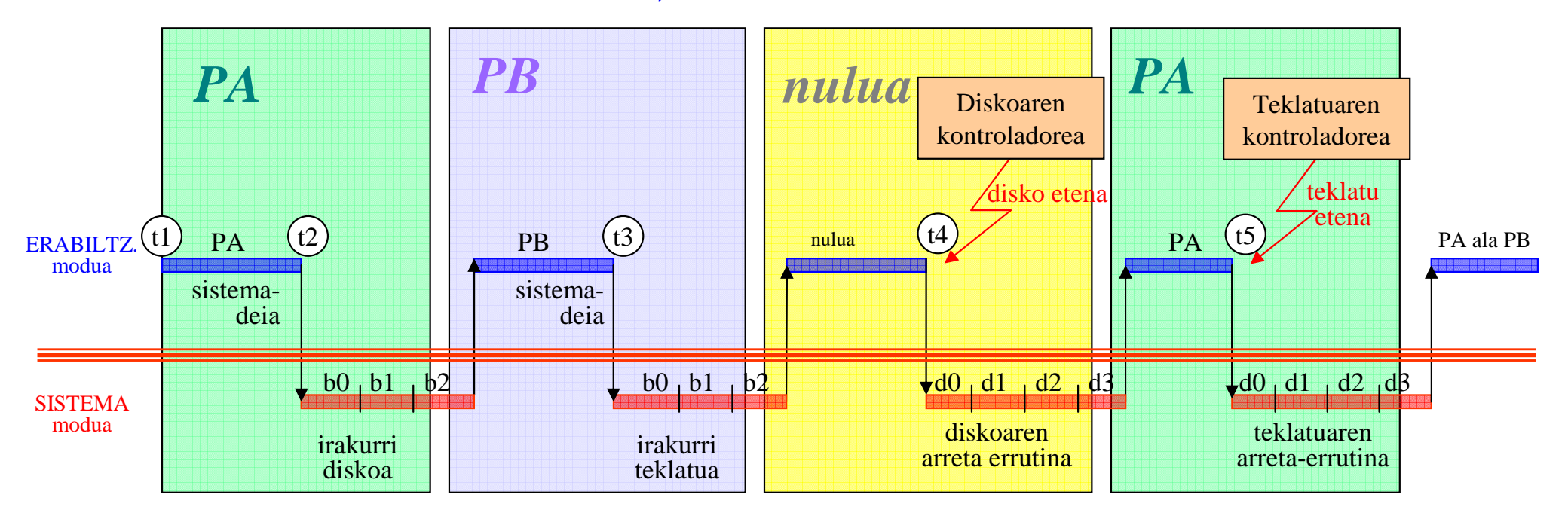

Hasierako egoera: PA: exekutatzenPB, nulua: prest

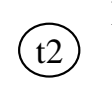

 $(t1)$ 

PA-k sistema-deia exekutatzen du b0: Programatu kontroladoreab1: Blokeatu PA prozesuab2: *scheduler* eta *dispatcher*

 $(t3)$ 

Disko-kontroladorearen etenaArreta-errutina: d0: Emaitzak egiaztatu d1: Desblokeatu eragiketa agindutako prozesua

t4

Teklatu-kontroladorearen etena Arreta-errutina:(t4 bezala)

 $\int$  t<sub>5</sub>

KANPORAKETA politikaren kasuan:

 d2: Kanporatu exekutatzen dagoen prozesuad3: *scheduler* eta *dispatcher*

 PB-k sistema-deia exekutatzen du b0: Programatu kontroladoreab1: Blokeatu PB prozesuab2: *scheduler* eta *dispatcher*

# Egoera-aldaketen adibidea

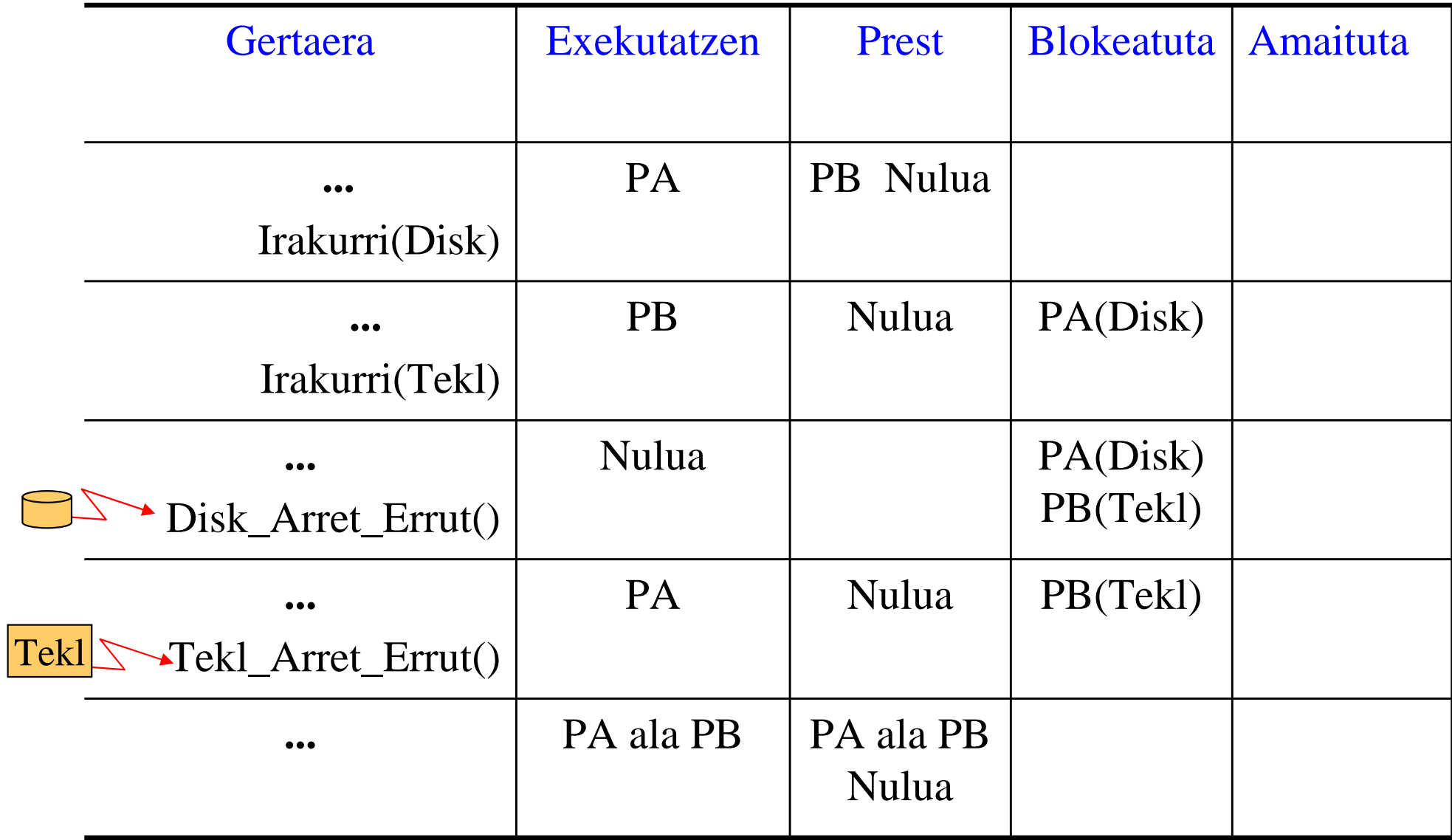

# Sistema monoprogramatuekiko desberdintasunak

- Prozesuen kudeaketa:
	- –Behar berriak: sinkronizazioa, komunikazioa, ...
- Memoriaren kudeaketa:
	- – Programa anitz memorian edukitzea oinarrizko bihurtzen da.
	- – Programak ez osoan memorian eta estekatze dinamikoak garrantzia hartzen dute programak konkurrentzian exekutatzerakoan.
		- Programen kodea konpartitzeko aukera.
- S/Ien kudeaketa:
	- –Baliabideak:

•

- Konpartigarriak (diskoa).
- Serialki berrerabilgarriak (inprimagailua).

# Sistema monoprogramatuekiko desberdintasunak

# - Sistema-deiak:

- –Prozesuen eta denboren kontrola.
- –Sinkronizazioa eta komunikazioa.
- Komando-Interpretatzailea:
	- – Programak atzeko planoan exekutatzeko aukera (spawn, background, paraleloan): &
		- Postubakarreko sistemetan multiprog. modu bakarra. •
	- – Prozesuen arteko komunikazioetan informazioa gordetzeko tokiak (pipe, buzoi, ...): ls | more
	- Beste KI bat paraleloan exekutatzeko aukera, –komando fitxategiak (script) exekutatzeko.

# **Prozesuen kontrolerako sistema-deiak Unix-en**

- Prozesuen identifikazioa  $\blacktriangleright$  getpid, getuid - Prozesuen sorrera -fork, exec??- Prozesuen bukaera  $\blacktriangleright$  exit, wait, kill - Denboraren kontrola eta seinaleak  $\blacktriangleright$  alarm, pause, signal, time, ctime

# **Prozesuen identifikazioa**

### **int getpid();**

• Prozesuaren identifikadorea (pid) bueltatzen du

### **int getppid();**

• Gurasoaren identifikadorea (pid) bueltatzen du

### **int getuid();**

• Prozesuaren "jabea" den erabiltzailearen identifikadorea (uid) bueltatzen du

# **Prozesuen identifikazioa**

```
main() /* adibide1 */\{int id_prozesua, id_gurasoa, id_erabiltzailea;
```

```
id_prozesua = getpid();id_gurasoa = getppid();
id_erabiltzailea = getuid();
```

```
printf("Prozesua: %d\n", id_prozesua);printf("Gurasoa: %d\n", id_gurasoa);printf("Erabiltzailea: %d\n", id_erabiltzailea);
exit(0);
```
# **Prozesuen identifikazioa**

**Prozesua: 3456**

**Gurasoa: 2121**

**Erabiltzailea: 500**

### **int fork();**

- Sistema-dei honek prozesu berri bat sortzen du, prozesu deitzailearen "klona" dena. Prozesu deitzaileari **gurasoa** deituko diogu, eta sortutako prozesuari **umea**
- Umeak bere exekuzioa fork-aren hurrengo agindutik hasten du (gurasoak ere bai)
- Umeak gurasotik dena heredatzen du…

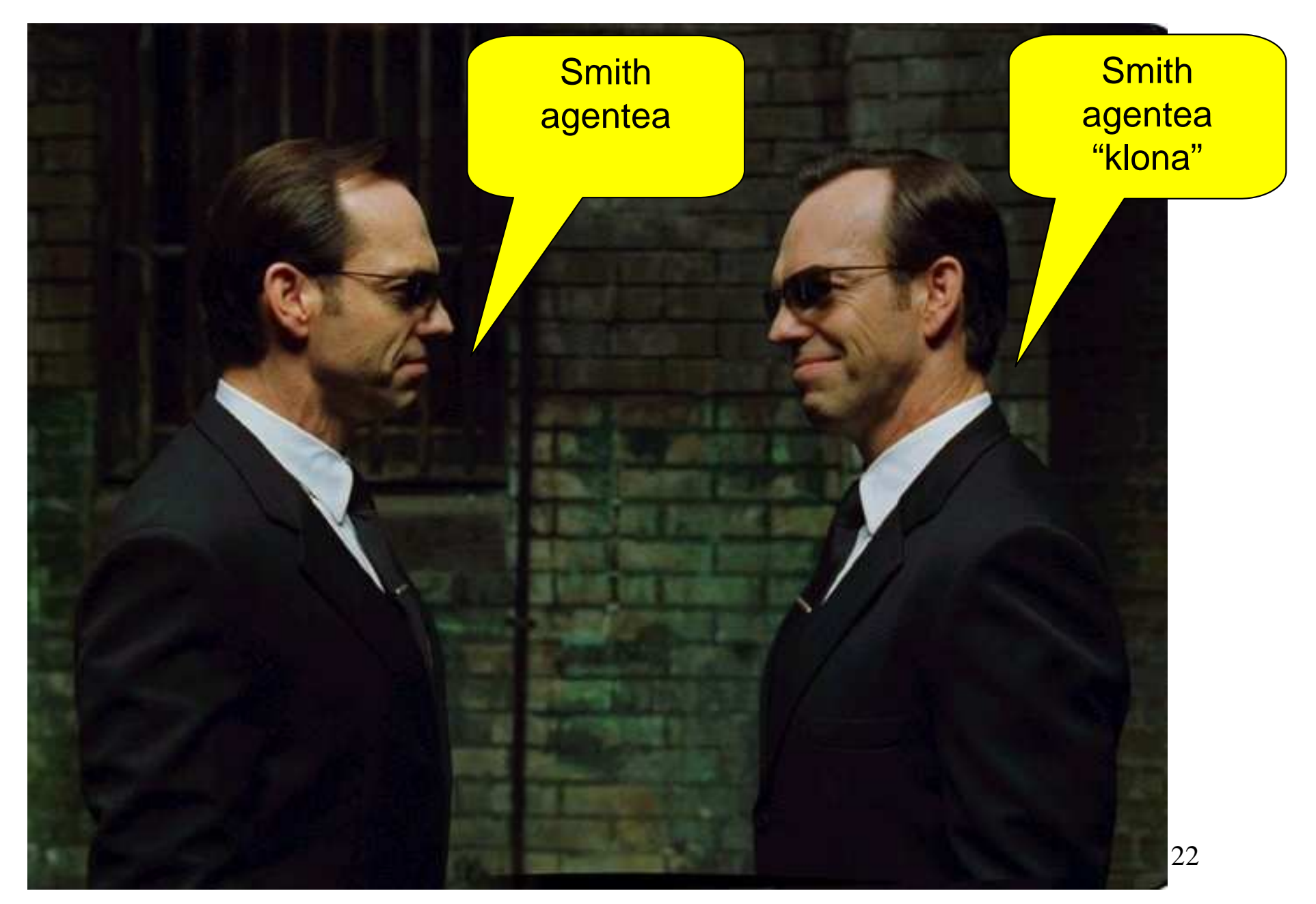

### **int fork();**

- Umeak gurasotik dena heredatzen du…
- ... baina umeak **pid** desberdina du!
- **fork** deiak honakoa bueltatzen du:
	- –Umeari: 0 (zero)
	- –Gurasoari: umearen **pid**-a

```
main() /* adibide2 */{
   int pid;pid = fork();if (pid == 0) \prime * umea */

printf("%d umea naiz, %d gurasoarena\n",getpid(), getppid());else /* gurasoa */
printf("%d gurasoa naiz, %d umearena\n",getpid(), pid);printf("Bukatzera noa %d\n", getpid()); /* biak */exit(0);
```
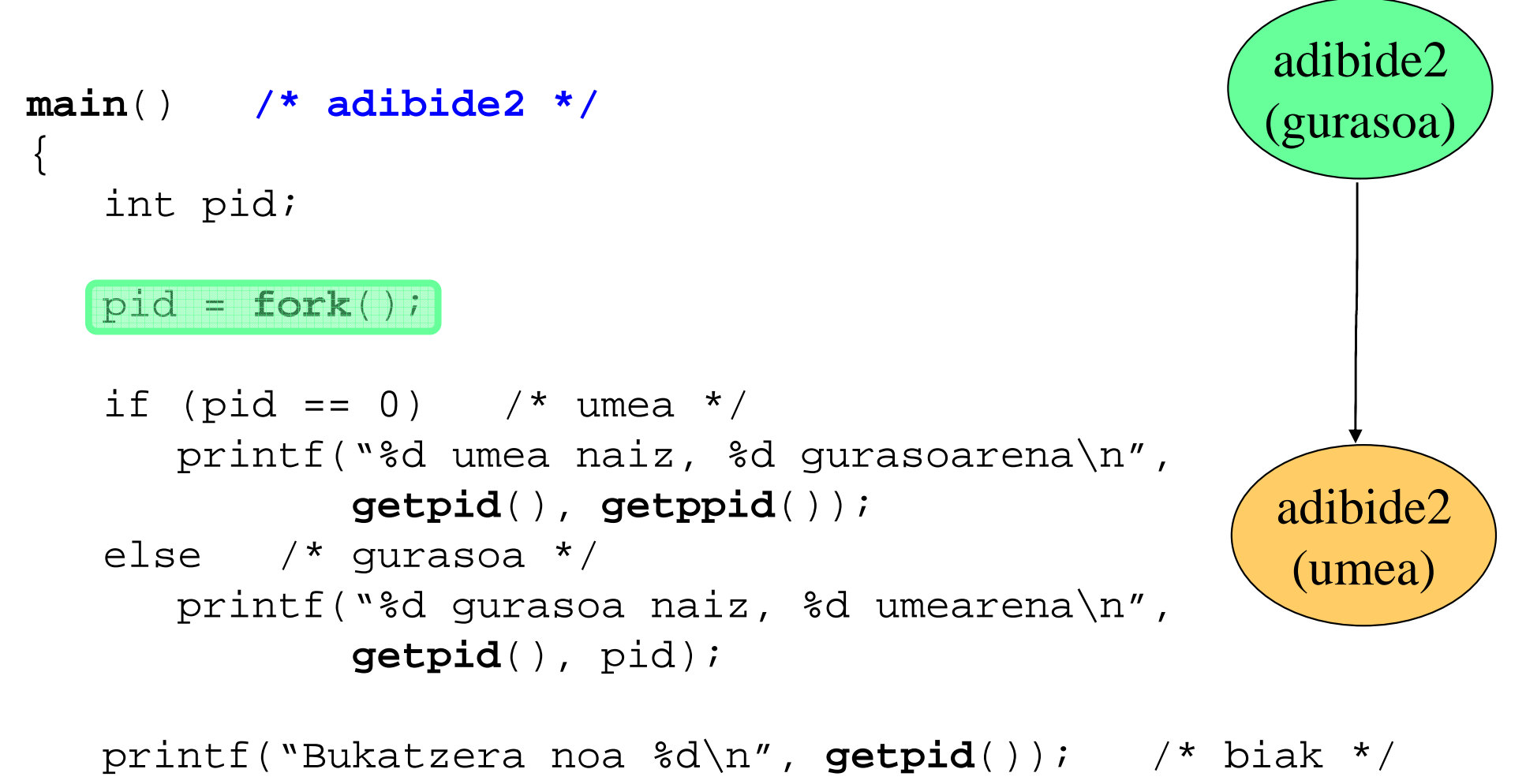

**exit**(0);

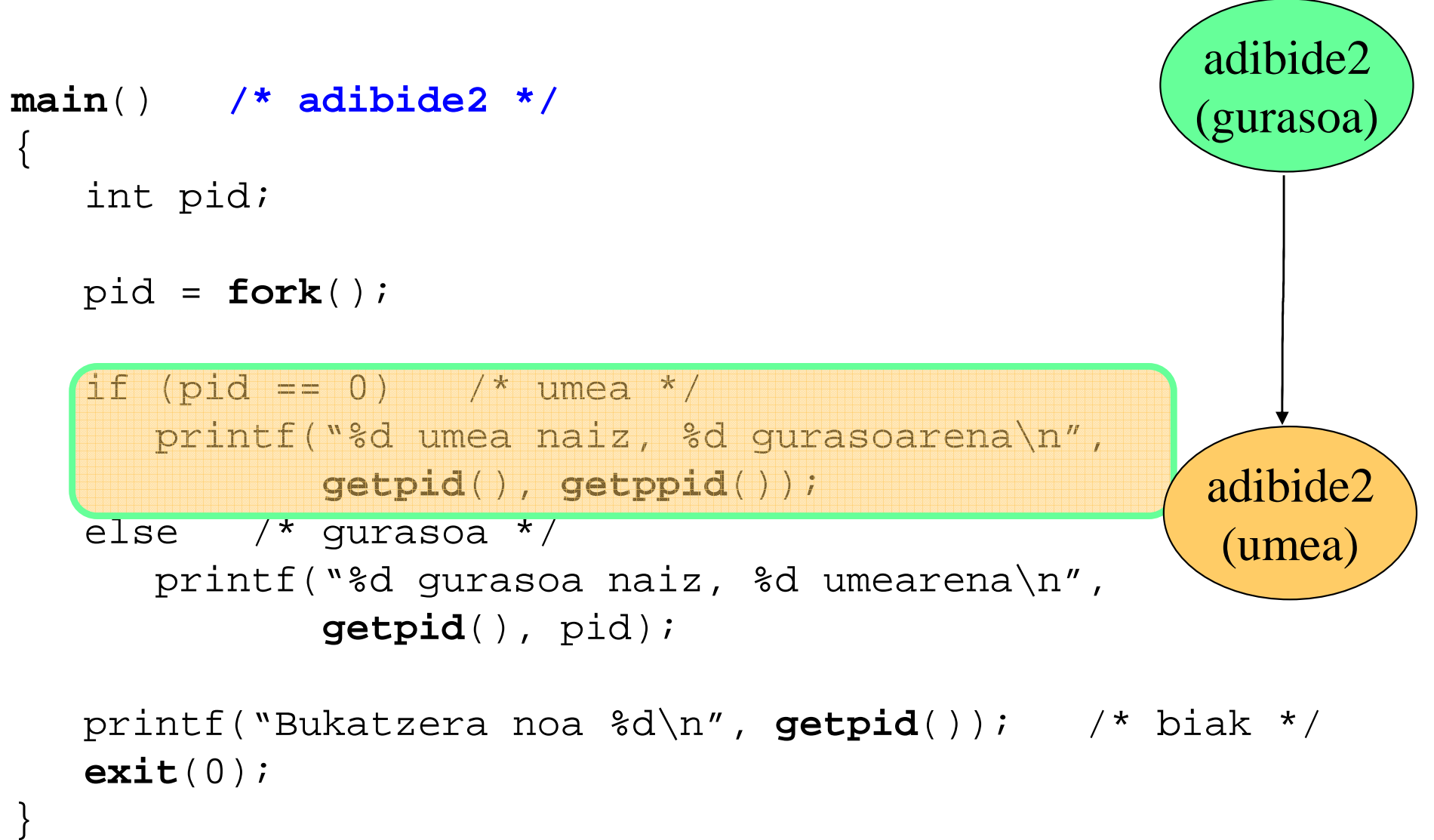

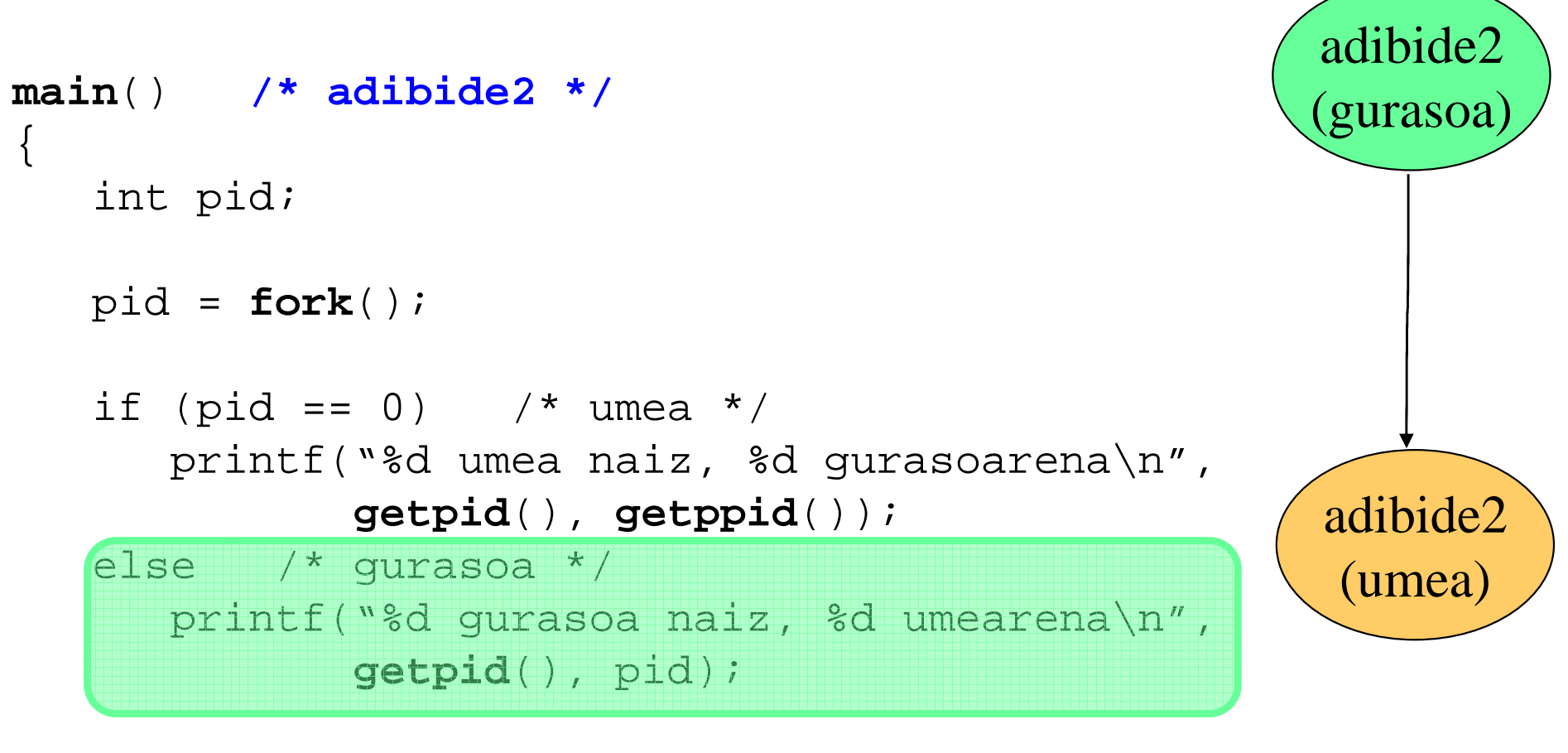

```
printf("Bukatzera noa %d\n", getpid()); /* biak */exit(0);
```
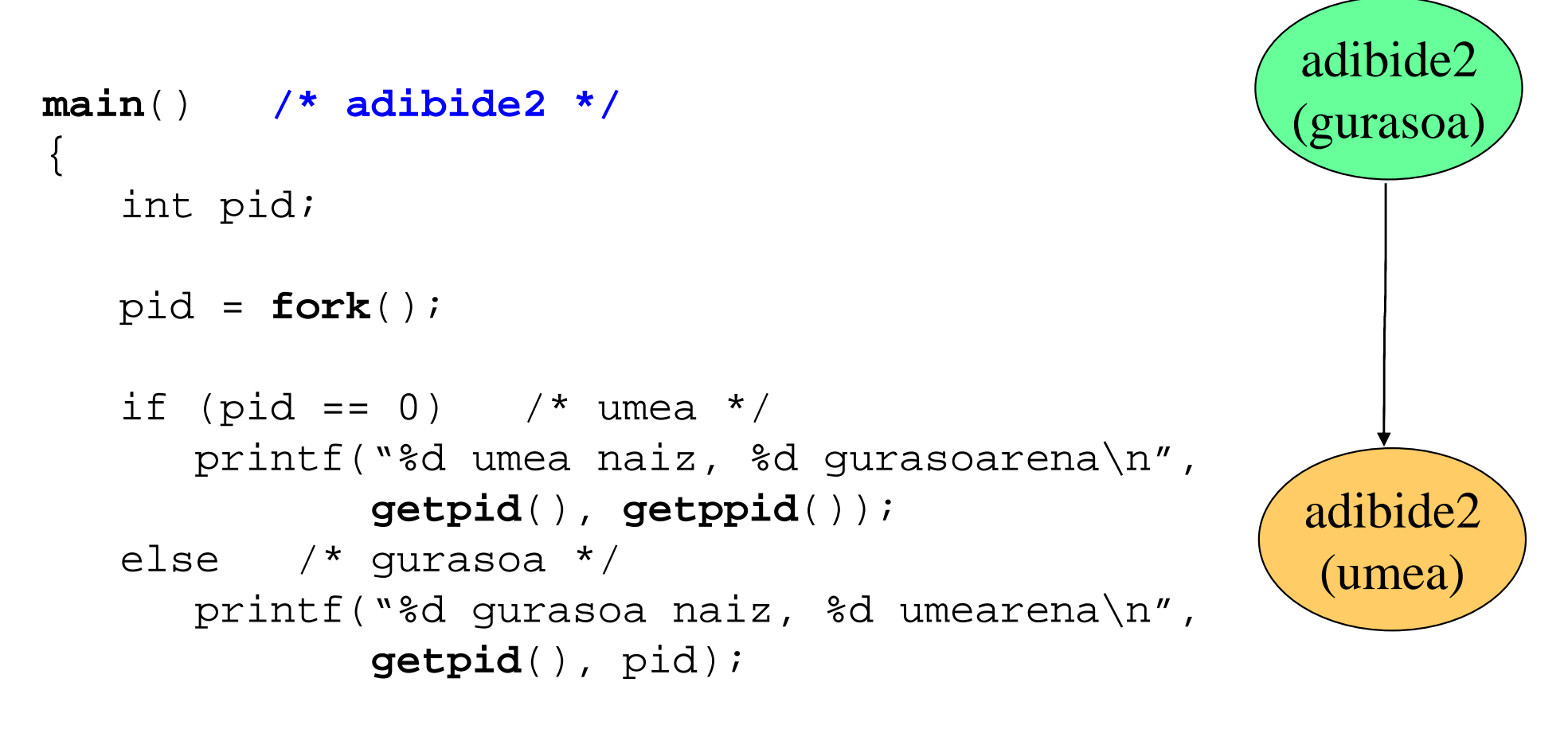

printf("Bukatzera noa %d\n", **getpid**()); /\* biak \*/**exit**(0);

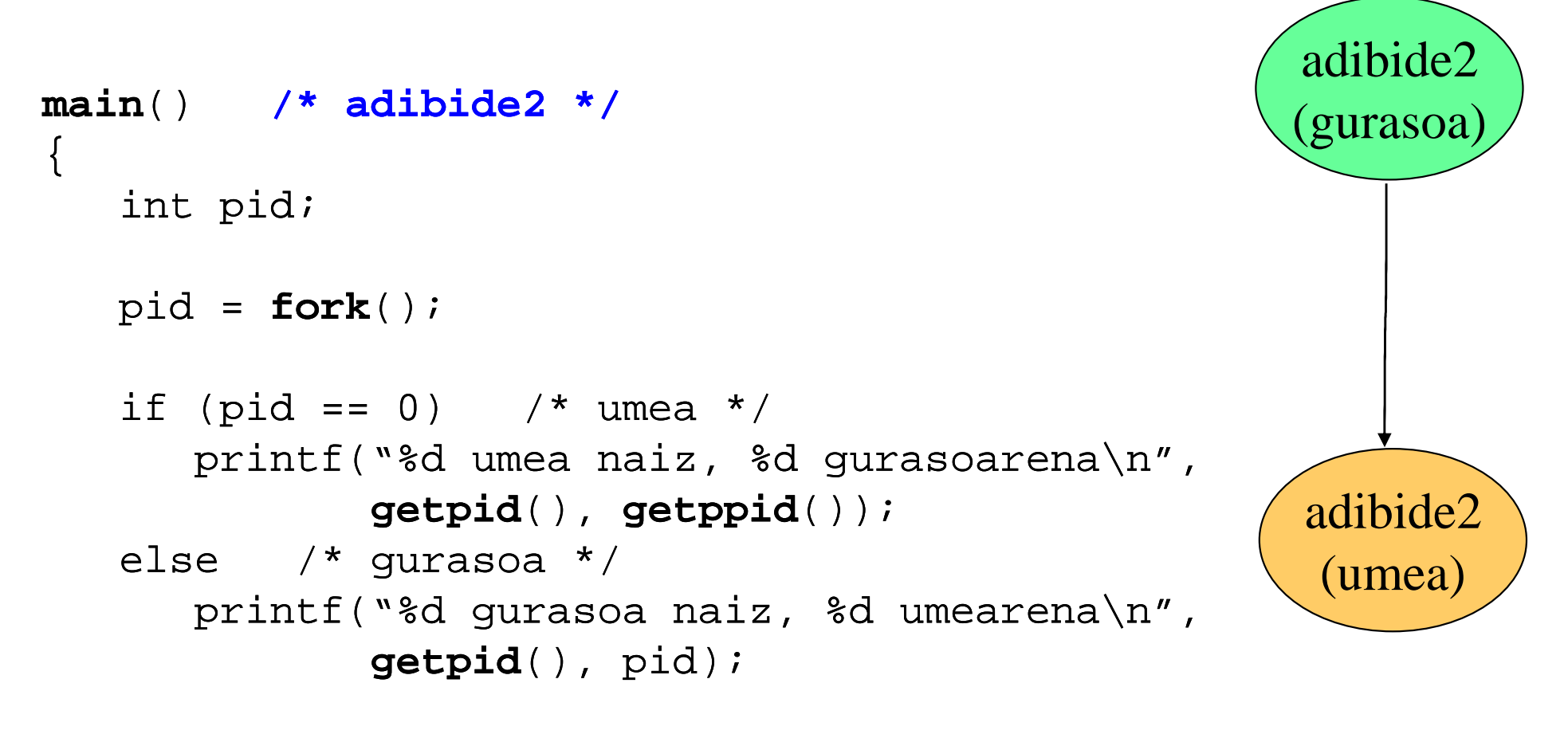

printf("Bukatzera noa %d\n", **getpid**()); /\* biak \*/**exit**(0);

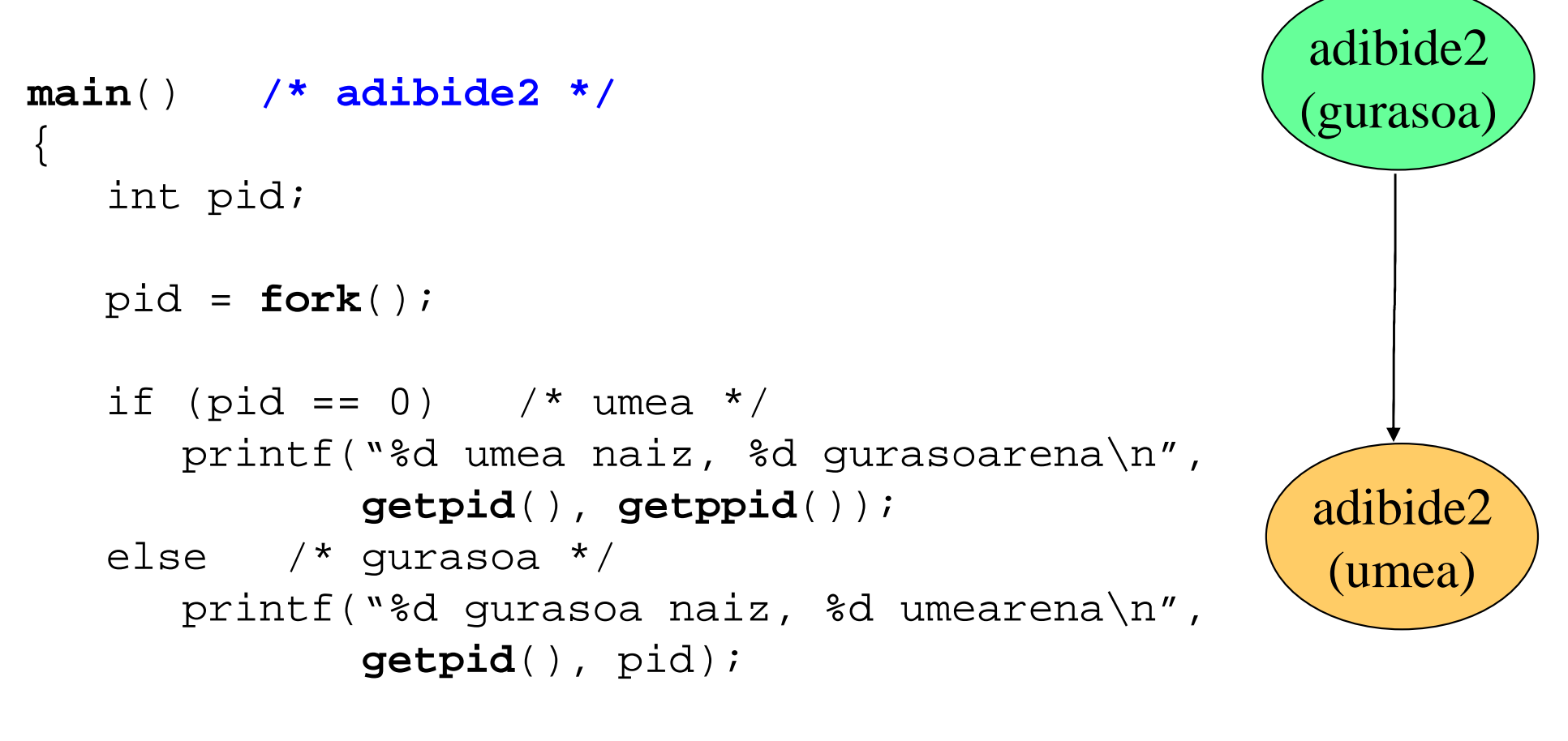

printf("Bukatzera noa %d\n", **getpid**()); /\* biak \*/**exit**(0);

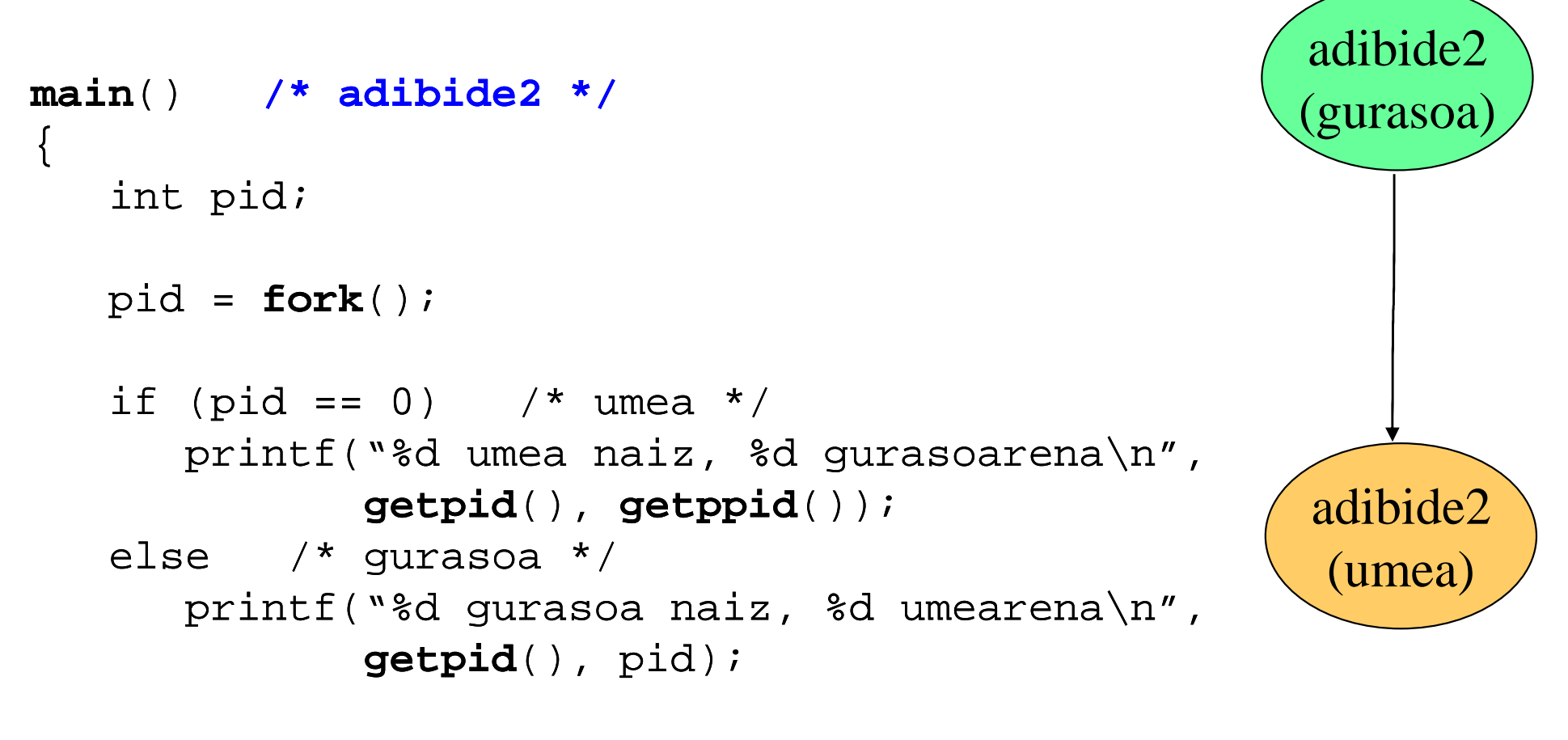

printf("Bukatzera noa %d\n", **getpid**()); /\* biak \*/**exit**(0);

**2121 gurasoa naiz, 3456 umearena**

**3456 umea naiz, 2121 gurasoarena** 

**Bukatzera noa 2121** 

**Bukatzera noa 3456**

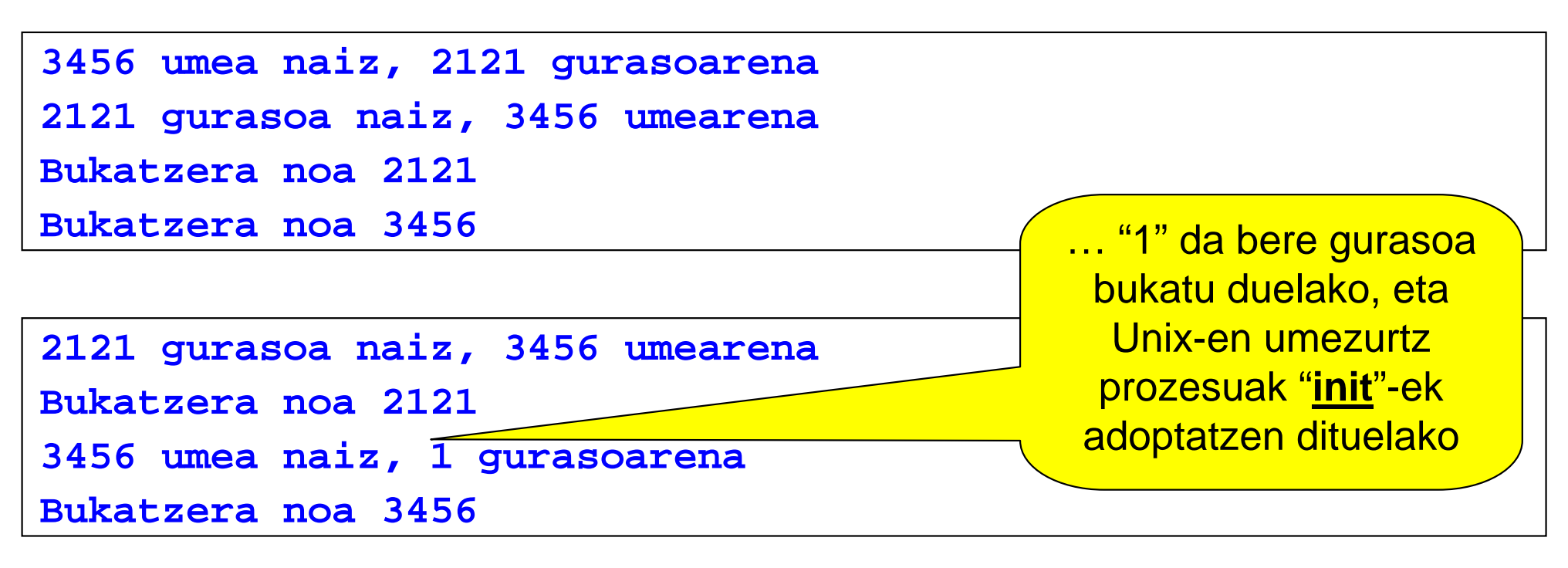

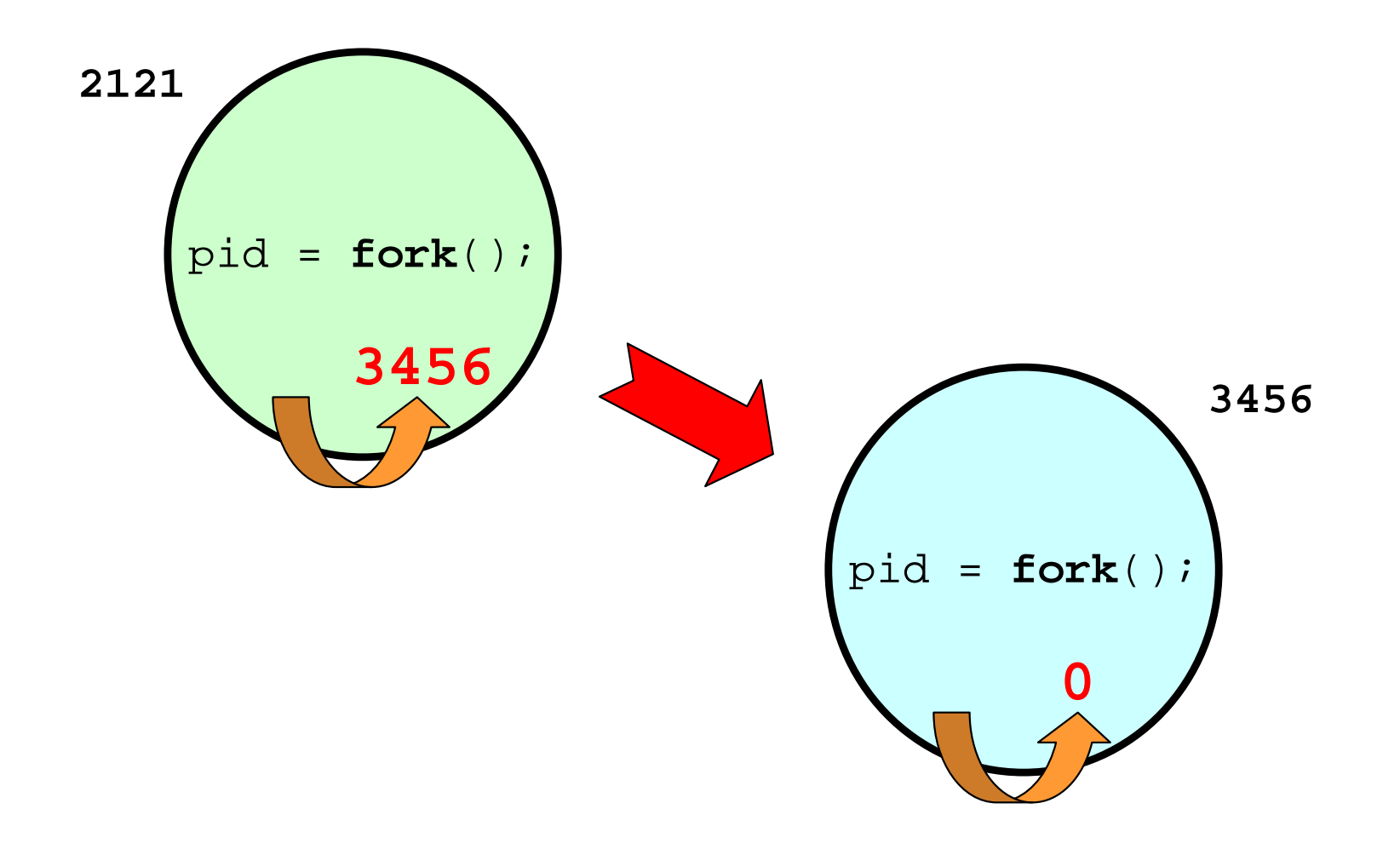

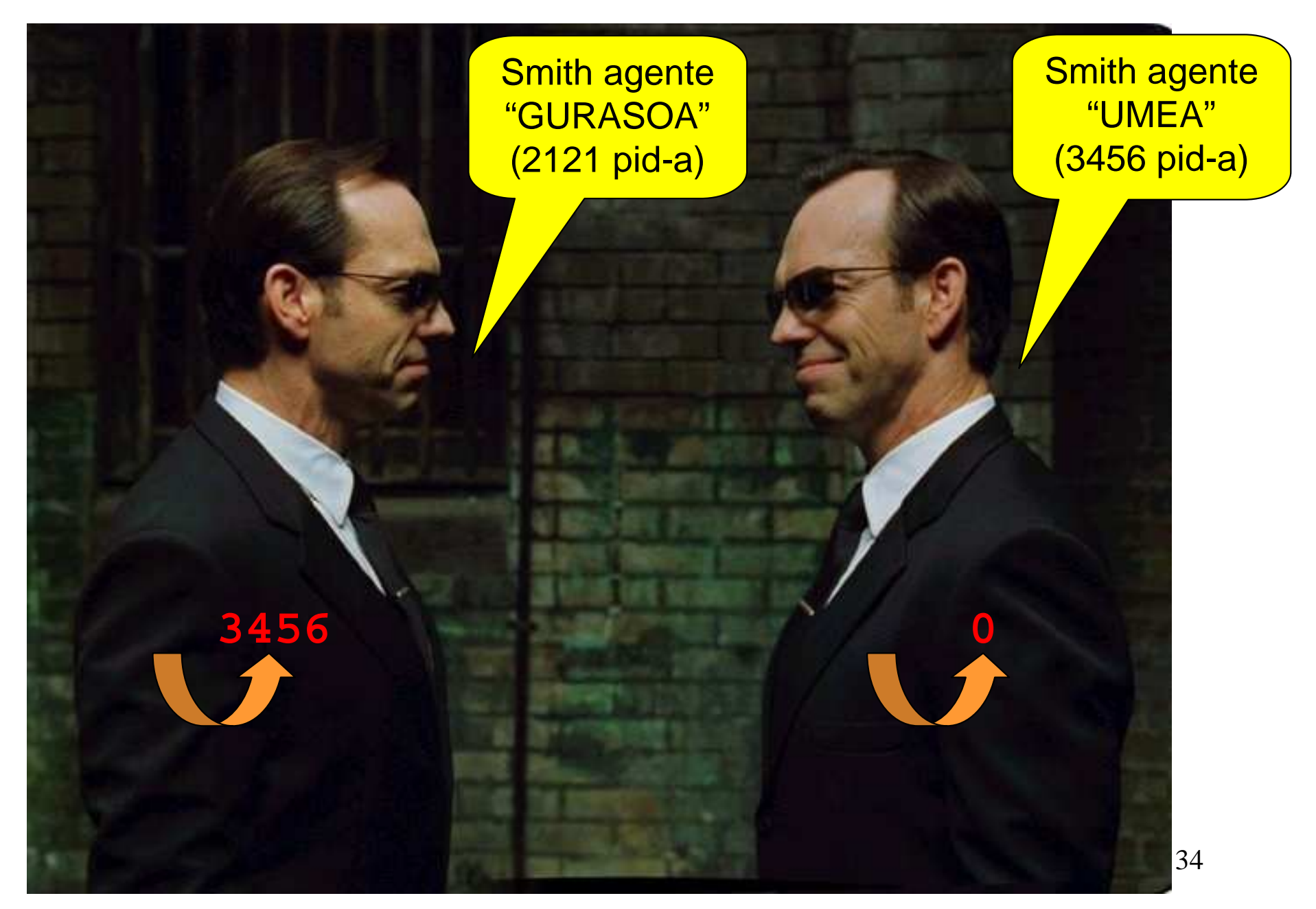

```
main() /* adibide2b */\{int pid;pid = fork();if (pid == 0) { /* umea */
printf("%d umea naiz, %d gurasoarena (lotara...)\n",
            getpid(), getppid());sleep(4);
printf("%d umea naiz, %d gurasoarena (esnatu berri)\n",
            getpid(), getppid());}
else /* gurasoa */
printf("%d gurasoa naiz, %d umearena\n", getpid(), pid);printf("Bukatzera noa %d\n", getpid()); /* biak */exit(0);}
```
# *fork* **sistema-deiaren proba**

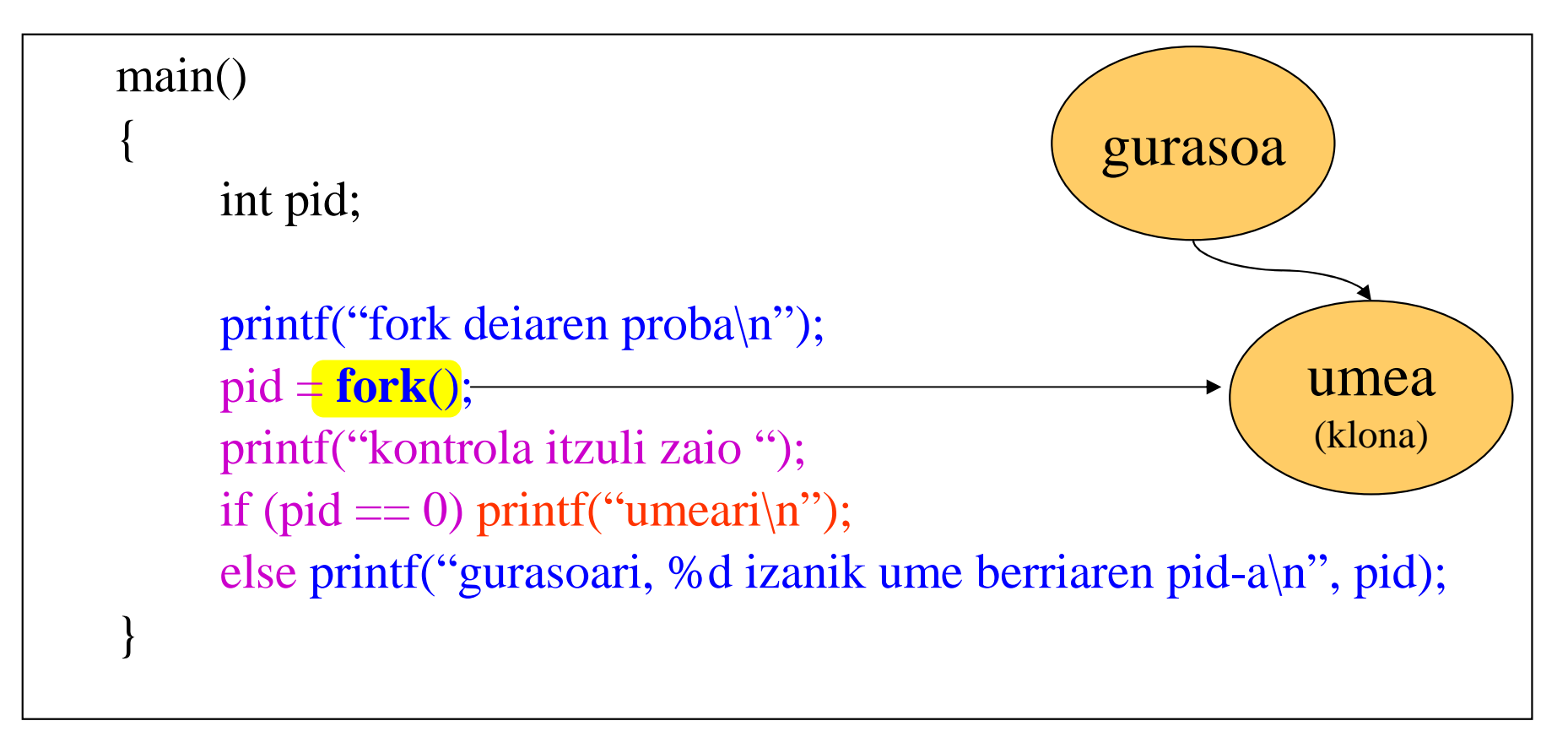

#### **gurasoaren irteera**

fork deiaren proba

kontrola itzuli zaio gurasoari, 999 izanik ume berriaren pid-a

#### **umearen irteera**

kontrola itzuli zaio umeari

36 •**gurasoa + umea**•**gurasoa**•**umea**

# *fork* **sistema-deiaren proba**

#### **Irteeraren kasu erreal posible batzuk**

fork deiaren proba

kontrola itzuli zaio gurasoari, 999 izanik umearen pid-a

kontrola itzuli zaio umeari

fork deiaren proba

kontrola itzuli zaio umeari

kontrola itzuli zaio gurasoari, 999 izanik umearen pid-a

fork deiaren proba

kontrola itzuli zaio kontrola itzuli zaio umeari

gurasoari, 999 izanik umearen pid-a

**gurasoaumeagurasoa + umea**

### **int exec??(...);**

- Prozesua exekutatzen ari den programa **aldatzen** du
	- 1.Prozesuaren edukia husten du, testuingurua mantenduz
	- 2.Programa berria kargatzen du
- exec?? deia ongi burutzen bada, ez du ezer bueltatzen... programa aldatu egin delako!
- Erroreren bat gertatzen bada, -1 bueltatzen du

## **exec funtzio familia:**

**int execl(char \*path, char \*arg0, ..., NULL);int execv(char \*path, char \*arg[]);**

**int execle(char \*path, char \*arg0, ..., char \*envp[]);int execve(char \*path, char \*arg[], char \*envp[]);**

**int execlp(char \*file, char \*arg0, ..., NULL);int execvp(char \*file, char \*arg[]);**

**exec??(...)**: programa berriak eredu hau jarraitzen du:

#### **int main(int argc, char \*argv[]);**

- **argc**: argumentu kopurua (programaren izena barne)
- **argv**: argumentu bektorea (**argv[0]**: programaren izena), **NULL**-ekin bukatu behar da
- **path**: programa berria gordetzen duen fitxategi exekutagarrira apuntatzen du (*path* osoa)
- **file**: fitxategi exekutagarriaren izena (*path* erlatiboa)
- **envp**: ingurunea, kanpoko **environ** aldagaitik lortua

```
main() /* adibide3 */{
   int pid;pid = fork();
switch (pid){
case –1: /* errorea */exit(-1);
case 0: /* umea */
execlp("ls", "ls", "-al", NULL);errore("execlp");break;
default: /* gurasoa */
printf("%d gurasoa, %d umearena\n", getpid(), pid);}
```
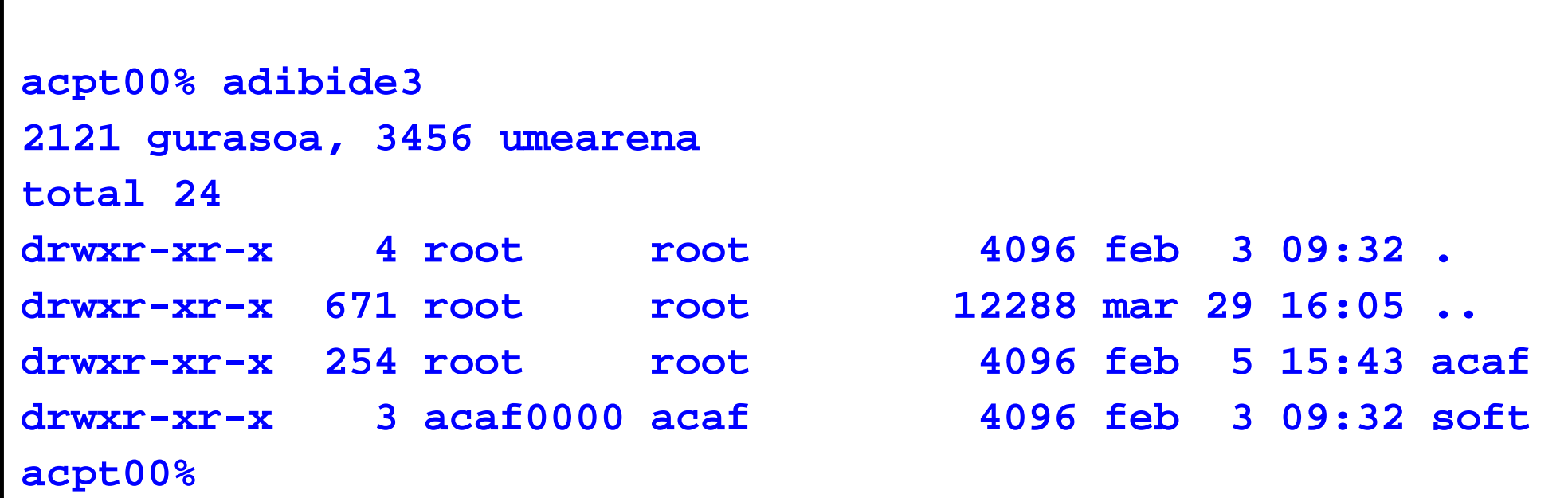

#### **2121**

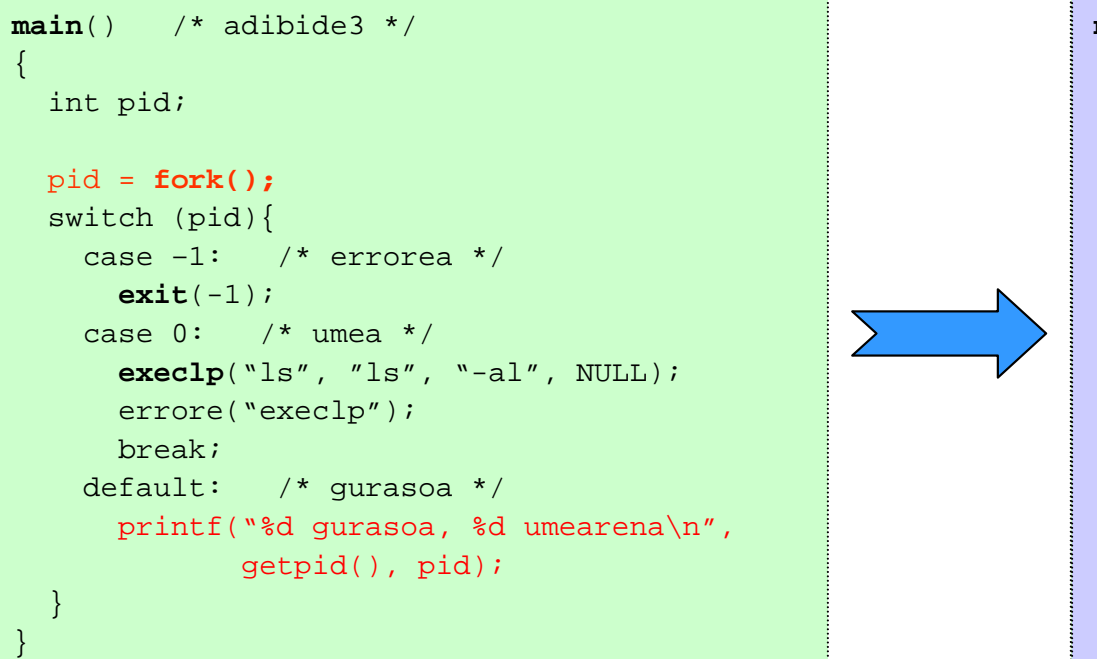

#### **<sup>3456</sup>**

![](_page_42_Figure_4.jpeg)

```
main(int argc, char *argv[]) /* adibide4 */\{int pid;pid = fork();
switch (pid){
case –1: /* errorea */exit(-1);
case 0: /* umea */
execvp(argv[1], &(argv[1]));errore("execvp");break;
default: /* gurasoa */
printf("%d gurasoa, %d umearena\n", getpid(), pid);}
```
![](_page_44_Picture_23.jpeg)

• Zergatik **execvp(argv[1], &(argv[1]))**; ?

![](_page_45_Figure_2.jpeg)

# **Prozesuen bukaera**

#### **void exit(int egoera);**

- Prozesuaren bukaera "kontrolatua"
- $\bullet$  Unix-ek bukaera-kodea (**egoera**) gorde egiten du gurasoak **wait()** exekutatu arte

### **int wait(int \*egoera);**

- Deitzailea bere umeren baten bukaera arte geldiarazten du
- $\bullet$ Umerik ez badu, -1 bueltatzen du, deitzailea blokeatu gabe
- $\bullet$ Bukatzen duen ume-prozesuaren identifikadorea bueltatzen du
- •**egoera** umeak bueltatutako bukaera-kodea da

### **int kill(int pid, int SIGKILL);**

• **SIGKILL** seinalea **pid** prozesuari bidaltzen dio, bukaraziz

# **Prozesuen bukaera**

```
main() /* adibide2c */
\{int pid;pid = fork();if (pid == 0) { /* umea */
printf("%d umea naiz, %d gurasoarena (lotara...)\n",
             getpid(), getppid());sleep(4);
printf("%d umea naiz, %d gurasoarena (esnatu berri)\n",
             getpid(), getppid());}
else { /* gurasoa */
printf("%d gurasoa naiz, %d umearena\n", getpid(), pid);wait(NULL);}
printf("Bukatzera noa %d\n", getpid()); /* biak */exit(0);}
```
# **Prozesuen bukaera**

```
main() /* adibide2d */
\{int pid;pid = fork();if (pid == 0) { /* umea */

printf("%d umea naiz, %d gurasoarena (lotara...)\n",
             getpid(), getppid());sleep(10);
printf("%d umea naiz, %d gurasoarena (esnatu berri)\n",
             getpid(), getppid());}
else { /* gurasoa */
printf("%d gurasoa naiz, %d umearena\n", getpid(), pid);sleep(4);
kill(pid, SIGKILL);wait(NULL);}
printf("Bukatzera noa %d\n", getpid()); /* biak */exit(0);
```
# **Denboraren kontrola**

### **unsigned int alarm(unsigned int seg);**

• Unix-ek deitzaileari **SIGALARM** seinalea bidaltzen dio **seg** segundo igaro ondoren

### **void pause();**

- Unix-ek deitzailea seinale bat jaso arte blokeatzen du
- Edozein seinale jasotzerakoan esnatzen da prozesua

### **int signal(int seinale, void funtz());**

• **seinale** seinaleari **funtz** funtzioa lotzen dio

# **Denboraren kontrola**

# **unsigned long time(0);**

• Unix-eko denbora bueltatzen du (1970eko urtarrilaren 1etik igarotako segundo kopurua)

# **char \*ctime(unsigned long t\_unix);**

- string batean denbora itzultzen duen liburutegierrutina
- Adibidez: **Thu Apr 1 21:01.04 2004**

# **Denboraren kontrola (***denbora.h***)**

```
void itxaron_denbora(unsigned segundo_kopurua)
```

```
signal(SIGALARM, fnulua);alarm(segundo_kopurua);pause();
```

```
void fnulua()
```
{

}

{

}

return;

# **Beste sistema-deiak multiprogramaziorako**

- • **int nice(int balioa);**
	- –Prozesuaren lehentasuna aldatzeko balio du
	- – Lehentasuna jaistea beti da posible, igotzea aldiz soilik *root*-ek egin dezake

### **Adibide-programa (gurasoa.c)**

Guraso-prozesu batek **programa baten exekuzioa abiarazten** du, honen **izena eta argumentuak bigarren parametrotik** pasatzen zaiolarik. **Lehen argumentuak programaren exekuzio-denbora maximoa** adieraziko du; denbora hori pasa eta programak bukatu ez badu, guraso prozesuak **umearen exekuzioa amaiaraziko** du. Gurasoprozesuak bere identifikadorea eta abiarazten duen programarena ere idazten ditu. Programa berriak amaitzean, gurasoak bere iraupena idatzi eta itzulera-kodea itzultzen du, edo -1 balioa programa amaiarazi badu.

Beharrezkoa da, oraingoz, **erloju-prozesu** bat abiaraztea programaren exekuzio-denbora kontrolatzeko, ezin baita zuzenean itxaron\_denbora **funtzioa** erabili, honek, sinkronoa izatean, gurasoprozesua blokeatuta utziko bailuke umea bukatu ondoren ere.

Exekuzio-adibidea:

> **gurasoa 60 nire\_programa**

![](_page_54_Figure_0.jpeg)

# **Gurasoa probatzen**

```
[acaf0130@g000008 Lab6]$ gurasoa 10 erlojua 4--guraso-prozesua: 25580
--erloju-prozesua: 25581--ume-prozesua: 25582
--umearen denbora: 4
[acaf0130@g000008 Lab6]$ gurasoa 10 ps -f
--guraso-prozesua: 25585
--erloju-prozesua: 25586--ume-prozesua: 25587
UID PID PPID C STIME TTY TIME CMD00:00:00 -bash
acaf0130 25344 25342 0 20:53 pts/4 00:00:00 -bash00:00:00 qurasoa 10 ps -f
acaf0130 25585 25344 0 21:46 pts/4 00:00:00 gurasoa 10 acaf0130 25586 25585 0 21:46 pts/4 00:00:00 erlojua 10
acaf0130 25586 25585 0 21:46 pts/4
acaf0130 25587 25585 0 21:46 pts/4 00:00:00 ps -
                                          00:00:00 ps -f--umearen denbora: 0
[acaf0130@g000008 Lab6]$ gurasoa 4 astuna--guraso-prozesua: 25590
--erloju-prozesua: 25591--ume-prozesua: 25592--denbora pasata
--umearen denbora: 4
```
# **Gurasoa probatzen**

**[acaf0130@g000008 Lab6]\$ gurasoa 10 gurasoa 4 ps -f --guraso-prozesua: 25595 --erloju-prozesua: 25596--ume-prozesua: 25597 --guraso-prozesua: 25597 --erloju-prozesua: 25598--ume-prozesua: 25599 UID PID PPID C STIME TTY TIME CMD** $00:00:00$  -bash **acaf0130 25344 25342 0 20:53 pts/4 00:00:00 -bash**00:00:00 qurasoa 10 qurasoa 4 ps -f **acaf0130 25595 25344 0 21:47 pts/4 00:00:00 gurasoa 10 gurasoa 4 ps -f acaf0130 25596 25595 0 21:47 pts/4**  $00:00:00$  qurasoa 4 ps -f **acaf0130 25597 25595 0 21:47 pts/4 00:00:00 gurasoa 4 <br><b>acaf0130 25598 25597 0 21:47 pts/4 00:00:00 erlojua 4 acaf0130 25598 25597 0 21:47 pts/4 acaf0130 25599 25597 0 21:47 pts/4**  $00:00:00$  ps  $-f$ **--umearen denbora: 0--umearen denbora: 0**

# **Komando-Interpretatzaile sinple bat: Jaurtitzaile**

```
main(int argc, char *argv[]){
    ...while (! Bukaera){
        Idatzi_Prompt();Irakurri_Komando_Lerroa();Aztertu_Komando_Lerroa();Exekutatu_Programa();Itxaron_Umea();}
```
![](_page_57_Picture_2.jpeg)

# **jaurti1.c**

```
/* jaurti1.c */...........main(int argc, char *argv[]) /* jaurtitzailea */...write(1, "Jaurti1>", 9);
    while ((n = read(0, but, BUFFSIZE)) > 0) {
       buf[n] = \ln; n++;
       err = lortu_argumentuak(buf, n, args, MAXARGS);switch (pid = fork()) {

case –1: errore("fork");break;case 0: /* ume-prozesua hemendik aurrera */execvp(args[0], args); /* komandoa jaurti */errore("exec");break;default:printf("%d (%s ..) prozesua sortua\n", pid, args[0]);if (wait(NULL) != pid) errore("wait");for (n = 0; n < BUFSIZE; n++) buf[n] = '\0';
            write(1, "Jaurti1>", 9);
            break;}
```
 $\{$ 

}

![](_page_58_Figure_2.jpeg)

# **jaurti1.c (jarraipena)**

```
int lortu_argumentuak(char *buf, int n, char *args[], int m)\{int i, j;for (i = 0, j = 0; (i < n) \&amp; \&amp; (j < m); j++) {
       /* zuriuneak pasa */while (((\text{buf}[i] == '') || (\text{buf}[i] == 'n')) \&\& (i < n)) i++;if (i == n) break;
       args[i] = & but[i];/* bilatu zuriune karakterea */while ((buf[i] != '') & & (buf[i] != 'n')) i++;buff[i++] = \sqrt{0};
    }args[j] = NULL;}
```
### SE multiprogramatu baten funtzionamendua

![](_page_60_Figure_1.jpeg)

### Kanal-taularen herentzia *fork*() egiterakoan

![](_page_61_Figure_1.jpeg)

# **Sarrera/Irteeraren berbideraketa(***fork* **<sup>+</sup>***exec* **konbinatuz)**

![](_page_62_Figure_1.jpeg)

![](_page_63_Figure_1.jpeg)

64

![](_page_64_Figure_1.jpeg)

![](_page_65_Figure_1.jpeg)

![](_page_66_Figure_1.jpeg)

![](_page_67_Figure_1.jpeg)

![](_page_68_Figure_1.jpeg)

![](_page_69_Figure_1.jpeg)

70